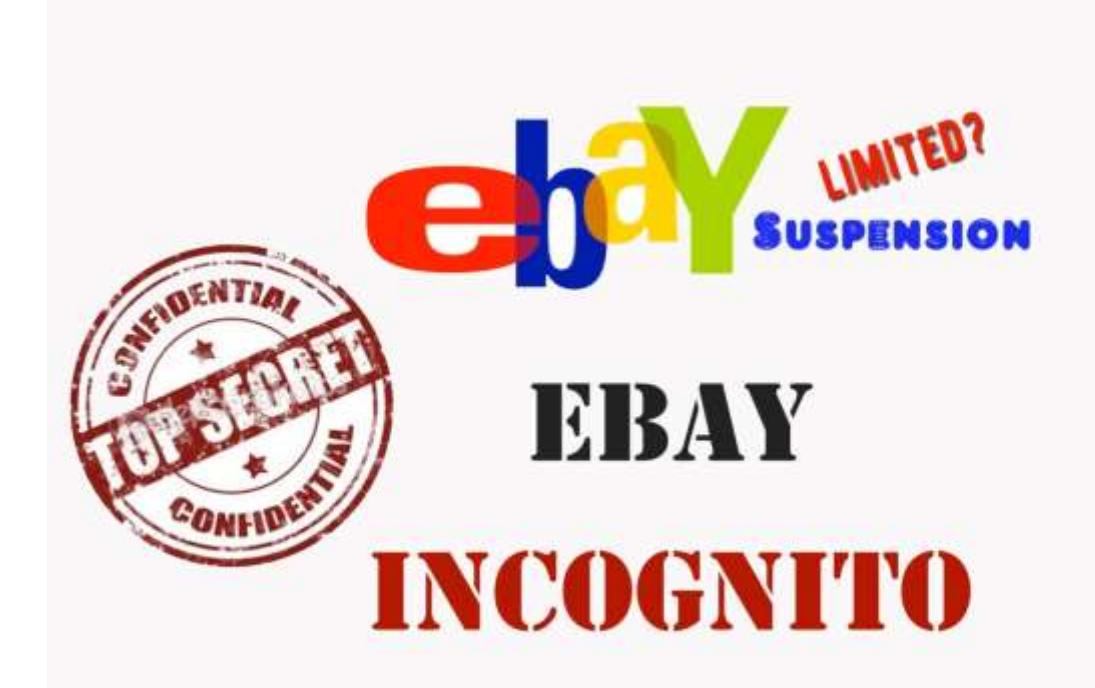

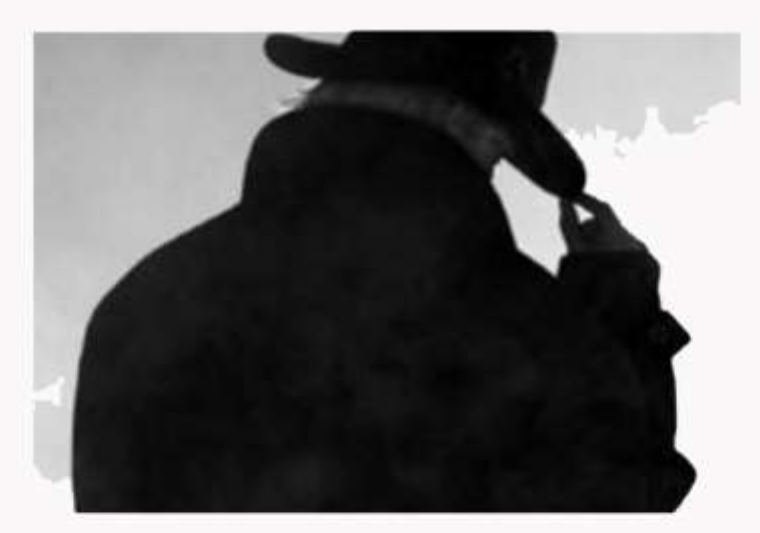

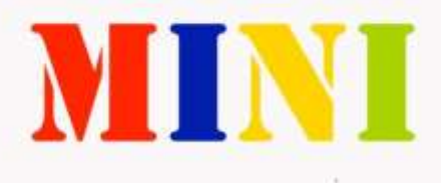

Chapter 1:

Why did your account suddenly get

suspended?

If you have had an account limited from PayPal, it's usually for the following

reasons:

1. (Withdrawal) Too Much Money, Too Soon

2. Being linked to a previously Suspended / Limited Account.

3. Sudden change in activity

4. Withdrawing too much money over a longer period of time

without supplying your SS number.

5. Violating PayPal's TOS in regards to acceptable websites, and

transaction types.

6. Scamming people because you're a piece of \$h!t.

In most cases, it's either 1 - 4

Too Much Money, Too Soon:

It's never a good idea, to start transferring thousands of dollars upon a brand new registration. This is a quick way to get shut down. There is no exact number that I know of, for the first 30 days of a PayPal account, I never withdrawal more than \$500, and I never attempt single transactions of more than \$400. Keep it conservative, and build up your momentum. Being Linked to a Previously Limited Account:

PayPal's system is always scanning activity, they scan IP logs, they scan Cookies, and they scan activity. You NEVER want to log into an old PayPal account using your New IP address or cookies. You never want make that mistake, otherwise PayPal will catch on to that and flag you right away. Even if you change the IP, clear the cookies and not the flash cookies, you will still be linked and PayPal will flag that and suspend it. So don't make that mistake. It's going to be very important for you NOT to cross information.

Sudden Change in Activity:

This is very common, especially for Internet Marketers who may be setting releasing a new product. Once they "Launch" and get that instant surge in sales, PayPal might flag that account because it is a sudden and drastic change in activity. So watch out! Withdrawing Too Much over a Long Period of Time (without having a

SSN on file):

This is something new that PayPal is implementing. The reason why they started this is because in 2011 they are going to start reporting to the IRS,

and they want each account to be linked to a S.S number. If you don't have a SSN linked to your PayPal account, it is very likely that you will be limited sooner or later, and PayPal is going to ask for this information. Example: one of my recent PayPal accounts was limited after I withdraw about \$10,000 from the account over a period of 5 months. Fortunately, I have multiple accounts so the hiccup didn't really bother me.

Violating PayPal's TOS:

PayPal does not want you to accept payments for: Porn , Gambling, Currency Exchange, Illegal crap, Credit Card Repair Service, etc… so just make sure you are within their TOS.. Otherwise plan on having hundreds of PayPal accounts because they will catch on.

Scamming:

If scammers were not out there trying to rip people off, us good folk wouldn't have to be jumping through all of these hoops just to use the service. But I guess there will always be people trying to take advantage of others. Those people just are scum.

Chapter 2:

Understanding How "They" Track You!

Services such as PayPal and eBay (amongst others) have a complex system that tracks each individual user. The reason why they want to track people is to avoid Scammers from abusing their system. But in the mix of things, they end up and prevent legitimate business owners from using the system. PayPal will track you via the follow methods:

•

IP Address

•

Credit Card Info

•

Email Address

•

Website URL (If you have it

•

Cookies

linked to your PayPal)

•

Flash Cookies

•

eBay account (eBay owns

PayPal)

•

First Name , Last Name

•

Mailing Address

•

"Email Beacons" (This is

•

Country

still a theory)

 $\bullet$ 

Phone Number

•

Social Security Number

•

EIN / Tax Number

•

Bank Info

•

Government ID

IP Address:

This is where MOST people fail when they try to create a new PayPal address. They think they deleted their cookies, and that's enough. WRONG! You MUST change your IP Address, otherwise you risk being limited again for being linked to a bad account.. Don't worry though, changing your IP address is VERY easy. I have provided a video below that will show you how to change your IP address in a few minutes. Email Address:

You would think this is obvious; however some people still try to sign up with a new account, using a new email address. Don't and I want to emphasize not use an email address that is linked with your domain name (Even if you change or create a new user name). info@mydomain.com Reason being, PayPal is not that stupid. They will track your domain names! I highly suggest you use Gmail. There is a reason for that as well, lately amongst my "inner circle" friends, they say that services especially AOL will accept "beacons" and these "beacons" can be use to trace you. How this works is, in each of your official PayPal emails (notification emails) they will include a hidden "beacon" and services like AOL don't block these, where as Gmail does. This is still a theory, however I don't want to be the guinea pig! Cookies:

Cookies are just little bytes of information that a website will place on your computer that will give them basic information. We all know what

cookies are. PayPal and eBay use cookies, to identify an individual

computer. So it's important for you to clear these. Please review the Clearing cookies chapter on the best methods and free tools to use. Flash Cookies:

Flash cookies are simple cookies on "steroids" they use macromedia flash. Most, if not all browsers won't clear flash cookies when you click on "Clear cookies" most people don't even realize they have flash cookies on their computer. This is where people fail next. Some people have tried to take their laptop to another location (if they don't know how to change IP) where they will get a new IP by logging into a different network. OR They may use "Air Cars" to change their IP address. Well, guess what, just because you changed you IP address and cleared your simple cookies does not mean you're finished. These people would then proceed to setup a new PayPal and eBay account and think they are in the clear. Then BAM within hours, or after the first transaction their account is suspended. Why? They never cleared the Flash cookies, and this is another method being used to trace you. So please review the video on how to clear Flash cookies. Personal Info:

This again should be obvious. YOU NEVER WANT TO USE

THE SAME INFORMATION!! You should always use a alias of your name. Example of Real name: Susan Eileen Boyle Possible Alias's: Alias 1) Susanne Boyle Alias 6) Suzan Boyl Alias 2) Susan Boyl Alias 7) Eilen Boyle

Alias 3) Suzanne Boyle Alias 8) Eilen Boyl Alias 4) Suzanne Boyl Alias 9) Eileen Boyle Alias 5) Suzan Boyle Alias 10) Eileen Boyl As you can see above, there are 10 different "Alias name" you can use. I always try to use name close to my real name, just in case I have to get a Check, then I can Cash it. I can't cash a check that is not even close to my real name. So I use variations of first, middle and last name.

## Address

: Since PayPal and eBay rarely ever send you a piece of mail (unless you choose this method to confirm address) Always use a different address with the same Zip Code as your Bank Account. Why same Zip Code? Well, when you confirm your address, the only thing they check is to make sure the Address Zip Code matches the Credit Card Zip Code (I will go more into this later)

# Country: \*

Important\* If you are in Country A don't try to make a PayPal account based out of Country B. I know a lot of people have tried to make US based accounts from other countries. This is a REAL quick way to get flagged. You can only accomplish this if you have a private proxy service that will give you the IP of that country. And this can be expensive. So for simplicity purposes, only register the PayPal account in the country you're currently located.

Phone Number:

Again, this should be obvious, however some people still TRY to link their phone to another account. PayPal won't allow you to do that, but they will keep a note in the system that you can't see. It is REALLY easy to get a new phone number though. I go through this in detail in the Account setup Section.

Bank Info:

A bank account can only be attached to one account. So don't even try to add a bank account that is already linked to a previous PayPal account, you will receive an error message, and PayPal will secretly record that information placing the new account at risk. So don't even try. I will show you how to get a bunch of bank accounts to use. Credit Card/Debit Card: This is very similar to the bank account. A card number can only be linked with 1 account. I will show you how to get a bunch of Cards to use. Website/Domain: If you have linked a shopping cart directly to your PayPal account without using a 3 party service, then you NEVER want to rd link that domain, or any other domain that shares the same hosting service

to another PayPal account. PayPal will record that domain and any relevant information, and flag it. So if they see it pop up on another account, it can

be used to link it to a previously suspended or limited account. eBay:

eBay owns PayPal, so you know they share all the information. Never mix and match PayPal accounts with eBay accounts. And when you are making a new eBay account, use the same precautions.

Email Beacons:

(See email Accounts)

# Social Security:

This is the magic information. The reason why I say that, is in the US most accounts remain limited for ever because the account holder either does not want to provide this information, or this information is linked with a previous account. Just like the other info. S.S.N. can only be linked with one account. EIN Number / Tax Id / Government ID: EIN number is a "business social" you can apply for different EIN number from the government, however you can no longer substituted an EIN number in place of the SS (As of 2009). In some countries, this information is not even request and in those countries creating, sustaining a PayPal account is much easier for those reasons. Now, I suggest you RE-READ the information in this chapter, and commit it to memory. If you understand how you are being tracked, you will

understand how to work around the system and never have a problem with creating a new account again.

Chapter 3:

I got limited now what?!

After you get limited, don't panic. When people panic, they usually do something stupid that will just continue to mess them up. Remember the golden rule "Never indirectly link accounts" And what I mean is, if you wake up and you get the infamous "Notice of Limitation" email, don't immediately log into another PayPal account and try to start accepting payments there. Or 2) don't immediately create a new account without taking the necessary precautions.

There is always a reason for limitation, and 9 times out of 10, it will be due to one of the reasons previously discussed.

Sometimes PayPal will only require a few things, like proof of suppliers, or proof of delivery. If it's something very simple like that, try to work it out with PayPal and send in the documents they request. That's much easier (and better) for longevity, versus immediately giving up and starting a new account.

I got limited with money in the account!

This has happened just about to everyone who uses PayPal. You're not the only one this has happened to, so don't worry. Now, if this happens and you are unable to lift the limitation, then the money is as –good-as gone… for 180days. After 180 days PayPal will release the money to you and will become available for wither Check or Bank Transfer. I always recommend the bank transfer, this will eliminate any issues that may arise with a check, in case you use a fake address or fake name. Just remember NOT to close

the account that is attached with that bank account, that's why it's going to be important for good accurate record keeping.

"Refund the Payment"

Sometimes what has happened to me in the past is one of my accounts just received a payment for a large sum of money. Example \$1,000. This may have raised a flag, then PayPal has limited me. So in this case, what I had to do was refund that money to the person, and have them send it to another account. OR If I'm using a PayPal piggy back system, I simply refunded the money to another one of my PayPal accounts, and sent it to yet another account. I will go more into depth of this later.

So if you ever get notification of limitation:

1)

Don't Panic

2)

Figure out why you think you were suspended

3)

Don't link Accounts

4)

Don't create a new account without taking proper measures

# 5)

Communicate with PayPal about possible lifting the limitation

6)

Refund any recent transactions or wait out the 180 days.

7)

Create new account and start over.

Chapter 4:

Should I Continue to use PayPal?

Whether you create a new account or not is completely up to you! I can remember the first (of many) times waking up, checking my email just to find out my account had been limited. This occurred in 2003. I was Shocked! I didn't know a company could do this, and to make matters worth, me and my roommate at the time were business partners. We sold cellular phones eBay in huge quantities. We both had about \$1,500 in out accounts and since we were on the same IP Address they suspended both of our accounts. They asked for proof of shipment, SSN, proof of supplier, utility bills, and Identification. We supplied all of that information, but they simply told us they no longer wanted to do business with us. So for 180 days, we had roughly \$3,0000 being held. Keep in mind, this was money we needed to pay our suppliers and bills. We didn't know what to do. After that, I swore I would never use PayPal again. Fortunately, at the time we eBay still was allowing the use of money orders, so we just started to take Money orders. However, 6 years later and about 15 limited accounts.. I'm back and not going anywhere.

You hate to admit it, but PayPal is the largest online payment processor. They have brand recognition all over the world. They are good at what they do, and that's the bottom line. They've beaten countless lawsuits, and competitors. PayPal is a name people associate with "trust". There are issues that I hate about PayPal (their seller protection) but that's another

eBook all together, and it won't be a guide it will be a bash fest!! So, to answer your question.. I would not stop using PayPal simple because they limited one of your accounts. I would keep using their service as long as you know how to do it the right way to avoid any frustration of being shut down within days of opening up accounts.

Chapter 5:

How to Create a New Account.

Before you create a New Account, you will need the following to make it a confirmed account:

- 1. New Email Address (Gmail Preferred)
- 2. Alias Name
- 3. Address
- 4. New Credit Card or Debit Card information.
- 5. New Bank Account Information.
- 6. New Phone Number.

Email Address:

Please refer to Chapter 2 Section on Emails.

Alias:

Example of Real name:

Susan Eileen Boyle

Possible Alias's:

- Alias 1) Susanne Boyle
- Alias 6) Suzan Boyl
- Alias 2) Susan Boyl

Alias 7) Eilen Boyle Alias 3) Suzanne Boyle Alias 8) Eilen Boyl Alias 4) Suzanne Boyl Alias 9) Eileen Boyle Alias 5) Suzan Boyle Alias 10) Eileen Boyl Address:

Use any basic address, PayPal will never send you anything, so this does not really matter. But you should always remember to use the same Zip code as the Zip on your credit or debit card. This is how PayPal "Confirms" the address. Unless you opt to have them send you a confirmation in the mail. Debit Card / Credit Card:

There are a number of different ways to go about getting a new debit card or Credit card. With my bank, it's very easy to report my card lost or stolen. So when I go to the branch and report my card as lost or stolen they will issue me a temporary card. This card I can use for a new account. Then in about 5-7 days they will send me my new official card with my name on it, and I can use this card for another PayPal account. Don't forget, PayPal does not track the name on the card, they only want to make sure the Zip code matches the zip code to the address. You provide. So if you are going to be using the bank card, credit card trick, it will be important to have the same zip code.

Another way around this is by getting a pre-paid gift card, the best one and most trusted is using a Simon Gift card (

#### http://www.simon.com/giftcard/

).

If you use a Simon card, you will be able to use any zip code, as the card is not attached with an particular Zip code. Like most gift cards, you have to purchase a card that has a pre-set amount on it, plus some sort of activation

fee. With Simon, I believe the least is \$25 plus a \$5.95 activation fee. So once you link the card to your PayPal account, you can just go spend it at the grocery store or something.

There are other options and pre-paid gift cards. There are also "Virtual Credit Cards" or "VCC's" There are a lot of them out there, some VCC's may not work though, actually, most won't work. And some of the people who sell you these VCC's are shady. I have paid as little as \$4 for a batch of VCC's but only a few of them worked, so you may save a little money but in the long run, it may cost you money if you have to keep buying this from untrusted sellers.

## Bank Account:

What I do is pretty simple. My bank allows me to have multiple checking and savings accounts. So if I ever need a new account, I simply visit the location let them know I need a new account and 5 minutes later I have a new account. There are a ton of different banks out there, so push come to shove, if you bank won't let you open a new account, just open up another account at a different Bank.

It is illegal for PayPal to request information from the bank such as account owner name and what not, so don't worry about PayPal finding out who you are based on your bank account information. Just open the account up as usual, and go from there :-)

# Phone Number:

It's very easy to get a new phone number for verification purposes that are really cheap. What I've been doing very successfully of the past few years is by purchasing a TracFone. This is a prepaid phone. Big Lots sells them for \$8.88 and Wal-Mart sells them for \$9.87. They come pre loaded with 30 minutes, so that's more than enough minutes to verify the phone number. You can use this same number to register a new eBay seller account also if you want to. The phones expire in 60 days. So if you have a good running account, you won't have to every worry about having to link another phone to it. But in the rare possibility you have to link another phone, it will cost you less than \$10.

Before reading the rest of this chapter, it's going to be very important for you to fully understand how PayPal will track you. Once you have read that information, and understand it, you can

start the account creation process. I'm going to do this in steps for you.

Initial Steps (These steps are designed to clean any trace that PayPal has left on your computer)

1) Change your IP Address (see how that's done in the Video) The way demonstrated changing IP address is by using a Wireless Router and Changing the Mac address to the router. If you are on a dial up service, you can simply log off, wait a little while then log back onto the service and

# **Thank You for previewing this eBook**

You can read the full version of this eBook in different formats:

- > HTML (Free /Available to everyone)
- PDF / TXT (Available to V.I.P. members. Free Standard members can access up to 5 PDF/TXT eBooks per month each month)
- $\triangleright$  Epub & Mobipocket (Exclusive to V.I.P. members)

To download this full book, simply select the format you desire below

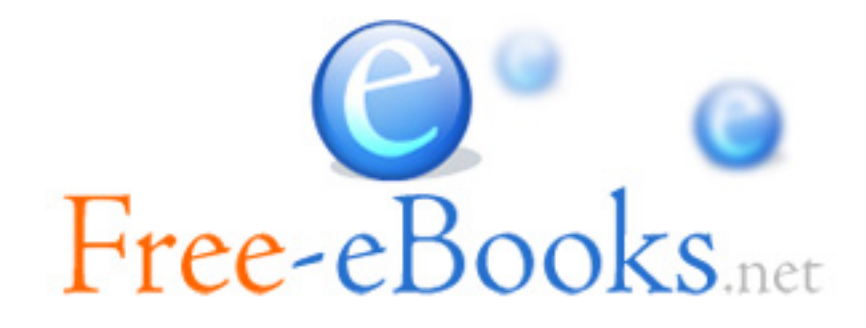